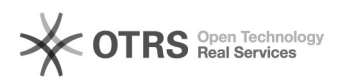

## Активация веб-браузера на МФУ пятого поколения

14.08.2022 18:49:02

## **Печать статьи FAQ**

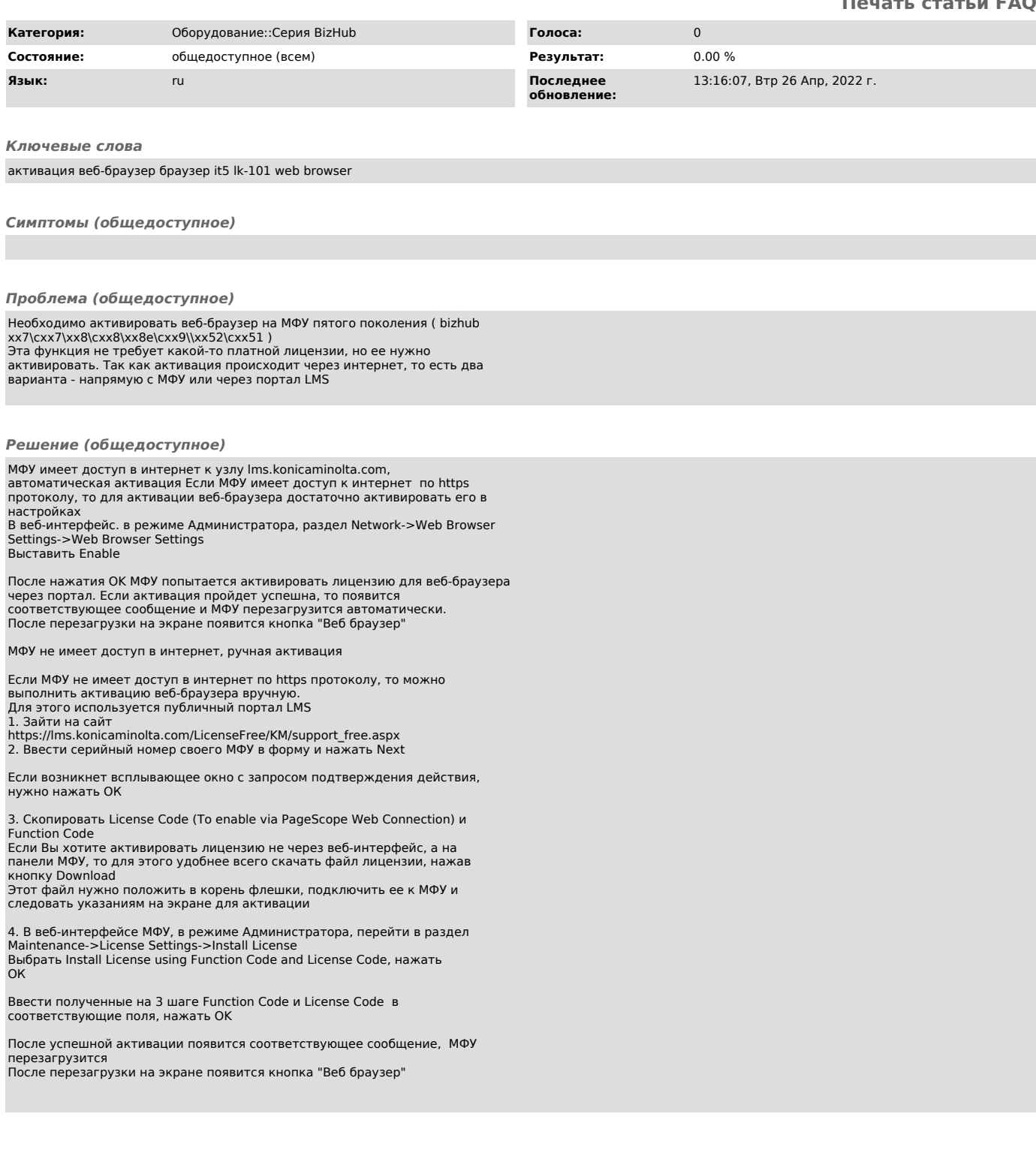